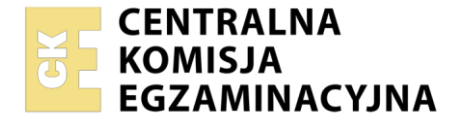

### Nazwa kwalifikacji: **Organizacja transportu oraz obsługa klientów i kontrahentów**

Oznaczenie kwalifikacji: **AU.31** Numer zadania: **01** Wersja arkusza: **SG**

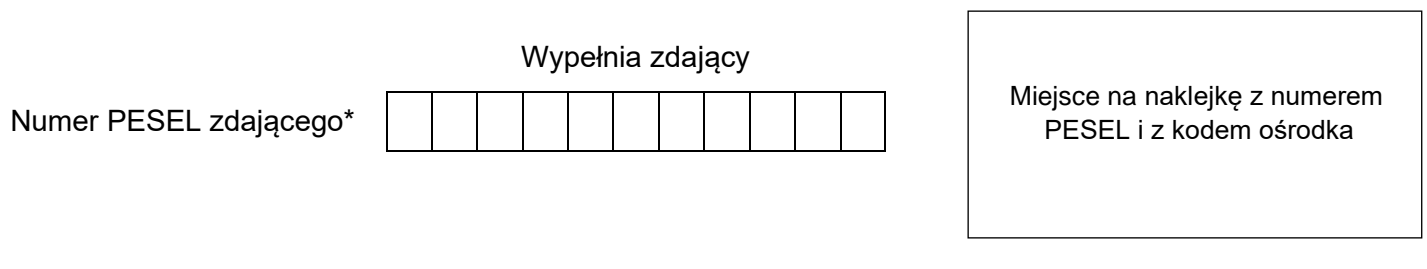

Czas trwania egzaminu: **120** minut. AU.31-01-22.06-SG

# **EGZAMIN POTWIERDZAJĄCY KWALIFIKACJE W ZAWODZIE Rok 2022**

**CZĘŚĆ PRAKTYCZNA**

**PODSTAWA PROGRAMOWA 2017**

# **Instrukcja dla zdającego**

- 1. Na pierwszej stronie arkusza egzaminacyjnego wpisz w oznaczonym miejscu swój numer PESEL i naklej naklejkę z numerem PESEL i z kodem ośrodka.
- 2. Na KARCIE OCENY w oznaczonym miejscu przyklej naklejkę z numerem PESEL oraz wpisz:
	- − swój numer PESEL\*,
	- − oznaczenie kwalifikacji,
	- − numer zadania,
	- − numer stanowiska.
- 3. Sprawdź, czy arkusz egzaminacyjny zawiera 14 stron i nie zawiera błędów. Ewentualny brak stron lub inne usterki zgłoś przez podniesienie ręki przewodniczącemu zespołu nadzorującego.
- 4. Zapoznaj się z treścią zadania oraz stanowiskiem egzaminacyjnym. Masz na to 10 minut. Czas ten nie jest wliczany do czasu trwania egzaminu.
- 5. Czas rozpoczęcia i zakończenia pracy zapisze w widocznym miejscu przewodniczący zespołu nadzorującego.
- 6. Wykonaj samodzielnie zadanie egzaminacyjne. Przestrzegaj zasad bezpieczeństwa i organizacji pracy.
- 7. Po zakończeniu wykonania zadania pozostaw arkusz egzaminacyjny z rezultatami oraz KARTĘ OCENY na swoim stanowisku lub w miejscu wskazanym przez przewodniczącego zespołu nadzorującego.
- 8. Po uzyskaniu zgody zespołu nadzorującego możesz opuścić salę/miejsce przeprowadzania egzaminu.

#### *Powodzenia!*

*\* w przypadku braku numeru PESEL – seria i numer paszportu lub innego dokumentu potwierdzającego tożsamość*

Układ graficzny © CKE 2020

#### **Zadanie egzaminacyjne**

Przedsiębiorstwo EUROSPED otrzymało zlecenie od Przedsiębiorstwa CROS dotyczące zorganizowania przewozu rowerów z Przasnysza (Polska) do Hamburga (Niemcy).

Sporządź plan formowania paletowych jednostek ładunkowych (pjł) z rowerami na podstawie *Informacji dotyczących zlecenia spedycyjnego.*

Oblicz liczbę kontenerów potrzebnych do przewozu intermodalnego rowerów z Przasnysza do Hamburga oraz masę brutto jednego kontenera. Paletowe jednostki ładunkowe będą rozmieszczone w kontenerze zgodnie z planem przedstawionym w *Danych dotyczących kontenera 40'*.

Przeanalizuj oferty od dwóch przewoźników i wybierz tego, który taniej dokona przewozu kontenerów z Przasnysza do Przeładunkowego Terminala Kontenerowego w Warszawie.

Wypełnij umowę przewozu zawartą w Warszawie 15.06.2022 r., na podstawie której Przedsiębiorstwo EUROSPED zleca wybranemu przewoźnikowi transport kontenerów z Przasnysza do Warszawy. Zleceniodawcę reprezentuje Andrzej Makłowski, a zleceniobiorcę Paweł Kwiatkowski.

Oblicz przewoźne netto za transport kontenerów koleją na podstawie przedstawionego *Fragmentu cennika netto PKP CARGO*.

Wystaw 20.06.2022 r. fakturę nr 144/2022 za usługę spedycyjną. Cena netto usługi obejmuje koszty netto przewozu ładunku środkami transportu drogowego i kolejowego powiększone o 25% marży spedytorskiej. Usługa jest objęta 23% stawką VAT.

Wszystkie informacje niezbędne do rozwiązania zadania oraz druki do wypełnienia znajdują się w arkuszu egzaminacyjnym.

#### **Informacje dotyczące zlecenia spedycyjnego**

Przedsiębiorstwo EUROSPED otrzymało zlecenie od Przedsiębiorstwa CROS dotyczące zorganizowania przewozu rowerów w kontenerach środkami transportu drogowego z Przasnysza do Warszawy, a następnie koleją z Warszawy do Hamburga.

#### **Informacje dotyczące ładunku:**

- liczba rowerów: 504 szt.
- sposób opakowania: karton (jeden rower w jednym kartonie)
- wymiary kartonu (dł. x szer. x wys.): 1 000 x 200 x 1 900 mm
- masa brutto kartonu z rowerem: 22,5 kg
- cena jednego roweru: 3 840,00 zł
- sposób formowania: paletowa jednostka ładunkowa (pjł)
- wymiary palety (dł. x szer. x wys.): 1 200 x 1 000 x 144 mm
- masa własna palety: 27 kg
- kartony na palecie są układane w jednej warstwie
- wysokość kartonu to wysokość jednej warstwy ładunku na palecie

#### **Informacje dotyczące przewozu:**

- przewóz intermodalny: drogowo-kolejowy
- intermodalna jednostka transportowa (UTI): kontener 40'
- trasa przewozu drogowego: Przasnysz Warszawa (odległość 120 km)
- trasa przewozu kolejowego: Warszawa Hamburg (odległość taryfowa 870 km)
- kontenery z rowerami będą przygotowane do odbioru dla przewoźnika drogowego w Przasnyszu
- załadunek kontenerów na środki transportu drogowego w Przasnyszu (czas załadunku jednego kontenera wynosi 5 minut)
- bezpośrednio po zakończonym załadunku zestawy drogowe wyjadą w trasę
- środki transportu drogowego poruszają się ze średnią prędkością 60 km/h
- przeładunek kontenerów ze środków transportu drogowego na wagony w Przeładunkowym Terminalu Kontenerowym ul. Marywilska 39, 03-228 Warszawa (czas przeładunku jednego kontenera wynosi 4 minuty)
- kontenery należy dostarczyć na terminal kontenerowy w Warszawie jedną godzinę przed wyjazdem pociągu
- pociąg z Warszawy do Hamburga wyjeżdża 20.06.2022 r. o godzinie 16:00

#### **Dane dotyczące kontenera 40'**

- wymiary wewnętrzne kontenera 40' (dł. x szer. x wys.): 12 032 x 2 352 x 2 395 mm
- masa własna kontenera: 3 980 kg
- ładowność kontenera: 28 470 kg

Plan rozmieszczenia w kontenerze 40' palet o podstawie 1 200 x 1 000 mm

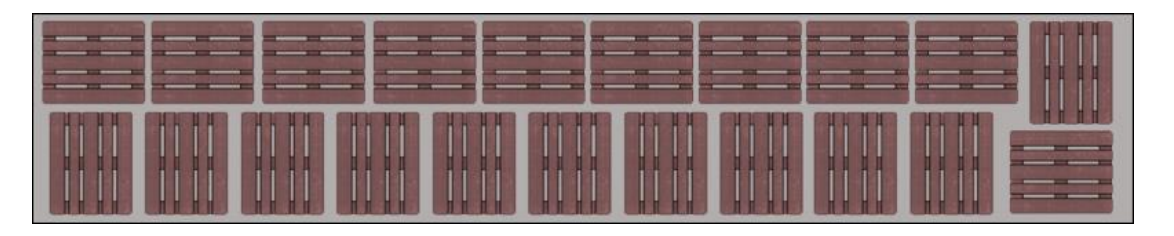

#### **Oferta I**

Warszawa, 10.06.2022

Przedsiębiorstwo POLTRANS ul. Jasna 10, 00-013 Warszawa NIP: 701 000 12 13

Przedsiębiorstwo EUROSPED

ul. Grójecka 78

02-094 Warszawa

Sprawa: oferta handlowa

W odpowiedzi na Państwa zapytanie przedstawiamy ofertę dotycząca przewozu kontenerów zestawami drogowymi:

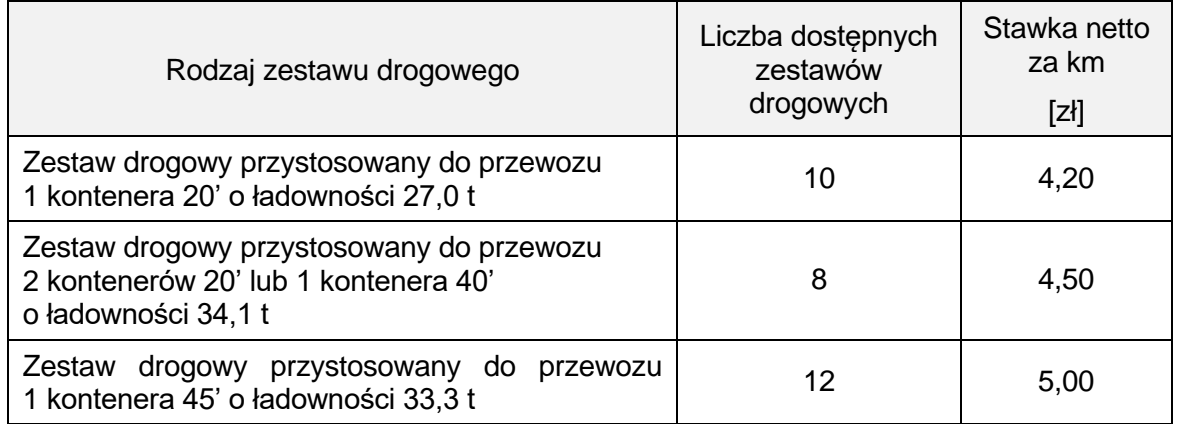

Usługi są objęte 23% stawką VAT.

Pragniemy poinformować Państwa, że nasza firma świadczy usługi przewozu ładunków na terenie Polski oraz Europy Zachodniej. Dysponujemy taborem samochodowym o ładowności od 2 do 35 ton przystosowanym do przewozów uniwersalnych oraz specjalizowanych.

Z poważaniem

Joanna Krupa

Przedsiębiorstwo LOGISTIC Warszawa, 10.06.2022 r. ul. Francuska 49 03-905 Warszawa

Przedsiębiorstwo EUROSPED ul. Grójecka 78 02-094 Warszawa

# **OFERTA**

Dziękujemy za zainteresowanie naszą ofertą przewozu kontenerów.

Nasz cennik netto:

- przewóz 1 kontenera 20' – stała opłata 400,00 zł + 3,90 zł za każdy kilometr ponad 100 km

- przewóz 2 kontenerów 20' – stała opłata 450,00 zł + 4,80 zł za każdy kilometr ponad 100 km

- przewóz 1 kontenera 40' – stała opłata 500,00 zł + 4,80 zł za każdy kilometr ponad 100 km

- przewóz 1 kontenera 45' – stała opłata 550,00 zł + 5,30 zł za każdy kilometr ponad 100 km

Usługi są objęte 23% stawką VAT.

W razie jakichkolwiek pytań jesteśmy do Państwa dyspozycji 24/7.

Z poważaniem

Tomasz Zaręba

#### **Zasady obliczania przewoźnego dla intermodalnych jednostek transportowych (UTI)**

1. Podstawę do obliczenia przewoźnego stanowią:

1/ rodzaj towaru (nazwa towaru),

2/ rodzaj UTI,

3/ stan UTI (ładowna, próżna),

4/ odległość taryfowa,

5/ masa brutto UTI,

6/ inne warunki przewidziane w taryfie.

2. Przewoźne oblicza się za każdą UTI oddzielnie mnożąc właściwą dla określonej odległości taryfowej opłatę podstawową przez współczynnik korygujący.

#### **Opłaty podstawowe (w złotych) dla przesyłki UTI stosowane w komunikacji krajowej i międzynarodowej (eksport / import / tranzyt)**

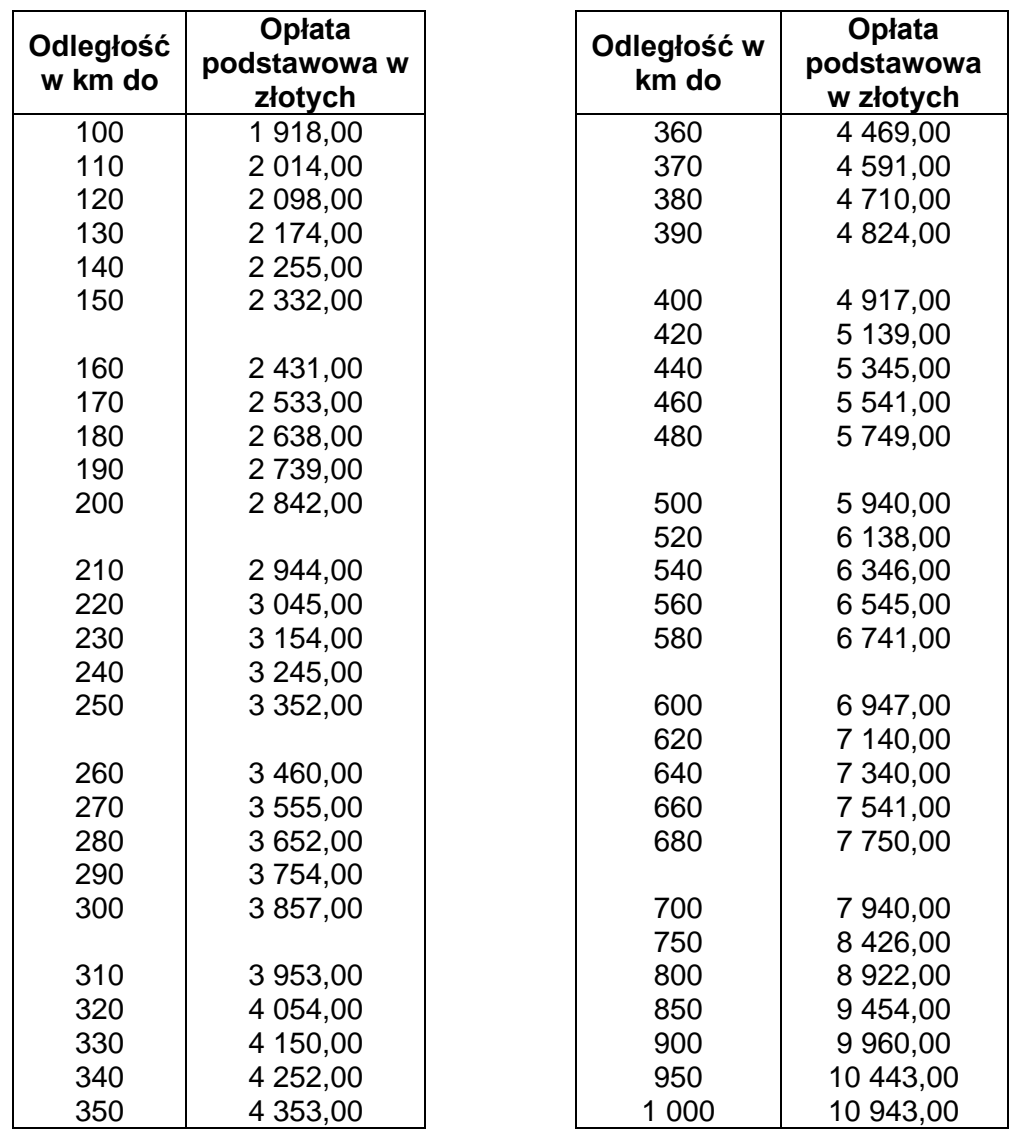

## **Współczynniki korygujące dla przesyłek UTI**

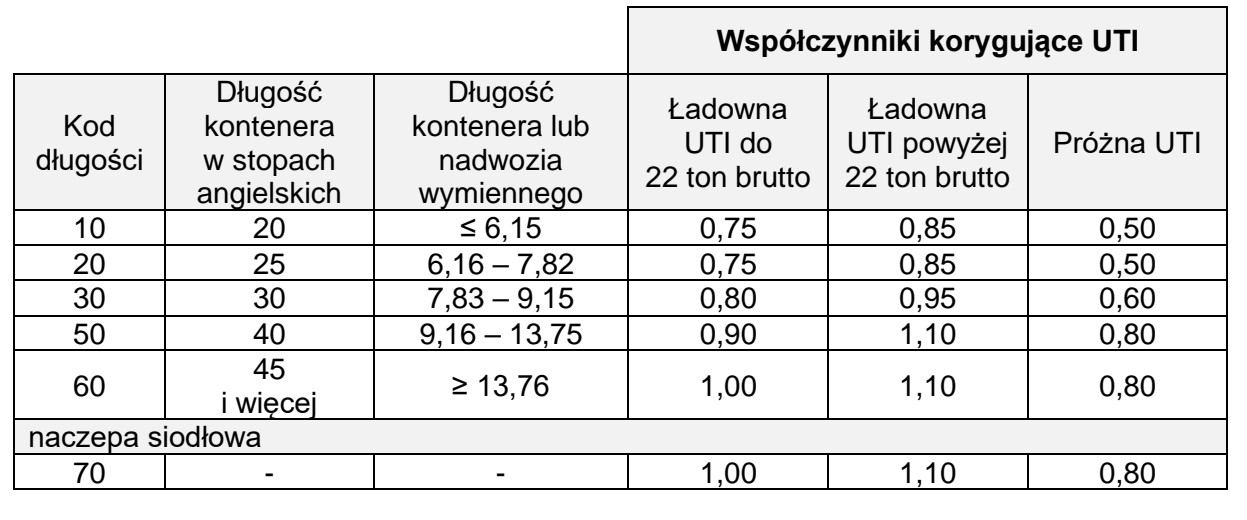

#### **Informacje dotyczące kontrahentów**

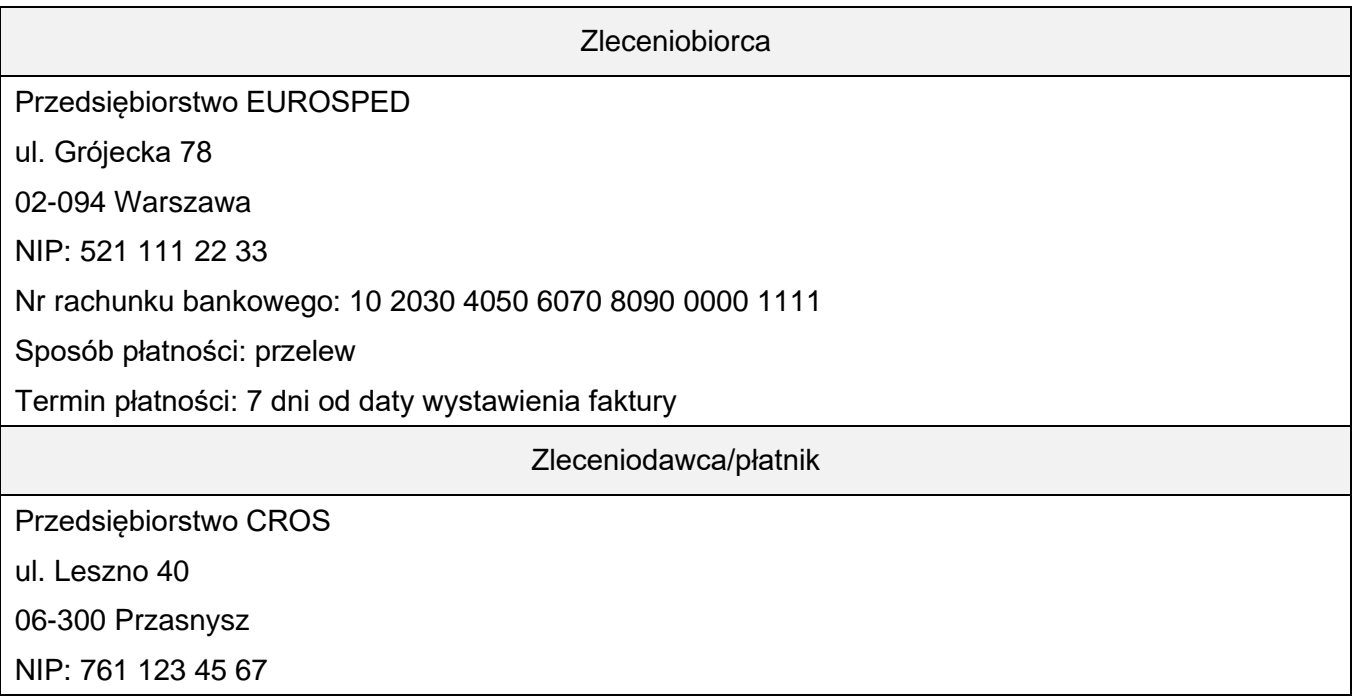

#### **Czas przeznaczony na wykonanie zadania wynosi 120 minut.**

#### **Ocenie podlegać będzie 6 rezultatów:**

- − plan formowania paletowych jednostek ładunkowych z rowerami,
- − formularz obliczenia liczby kontenerów 40' potrzebnych do przewozu oraz masy brutto jednego kontenera,
- − formularz analizy ofert przewoźników drogowych i wyboru tańszego przewoźnika,
- − umowa przewozu,
- − kalkulacja przewoźnego za transport kontenerów koleją,
- − faktura za usługę spedycyjną.

# **Plan formowania paletowych jednostek ładunkowych z rowerami**

Г

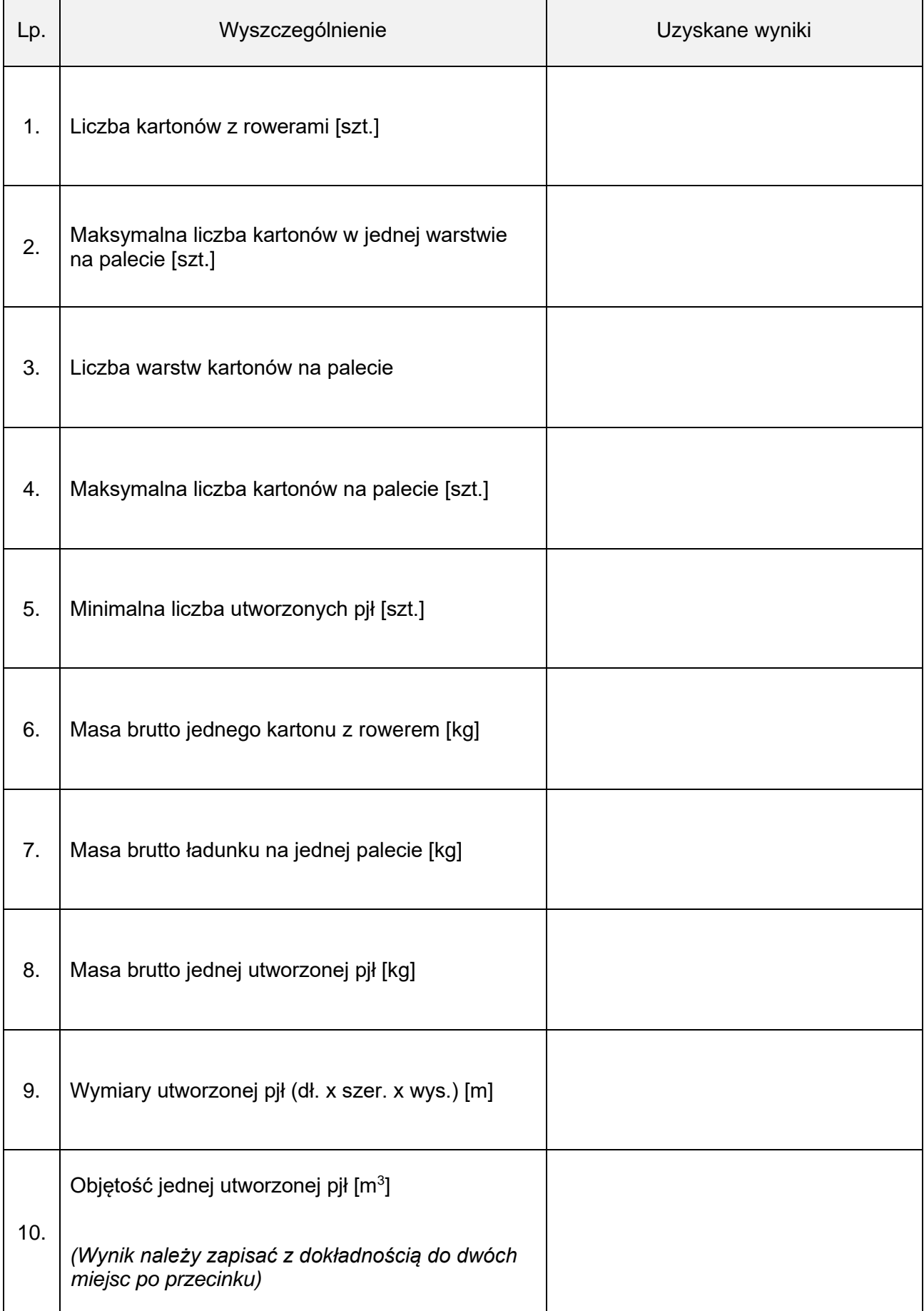

#### **Formularz obliczenia liczby kontenerów 40' potrzebnych do przewozu oraz masy brutto jednego kontenera**

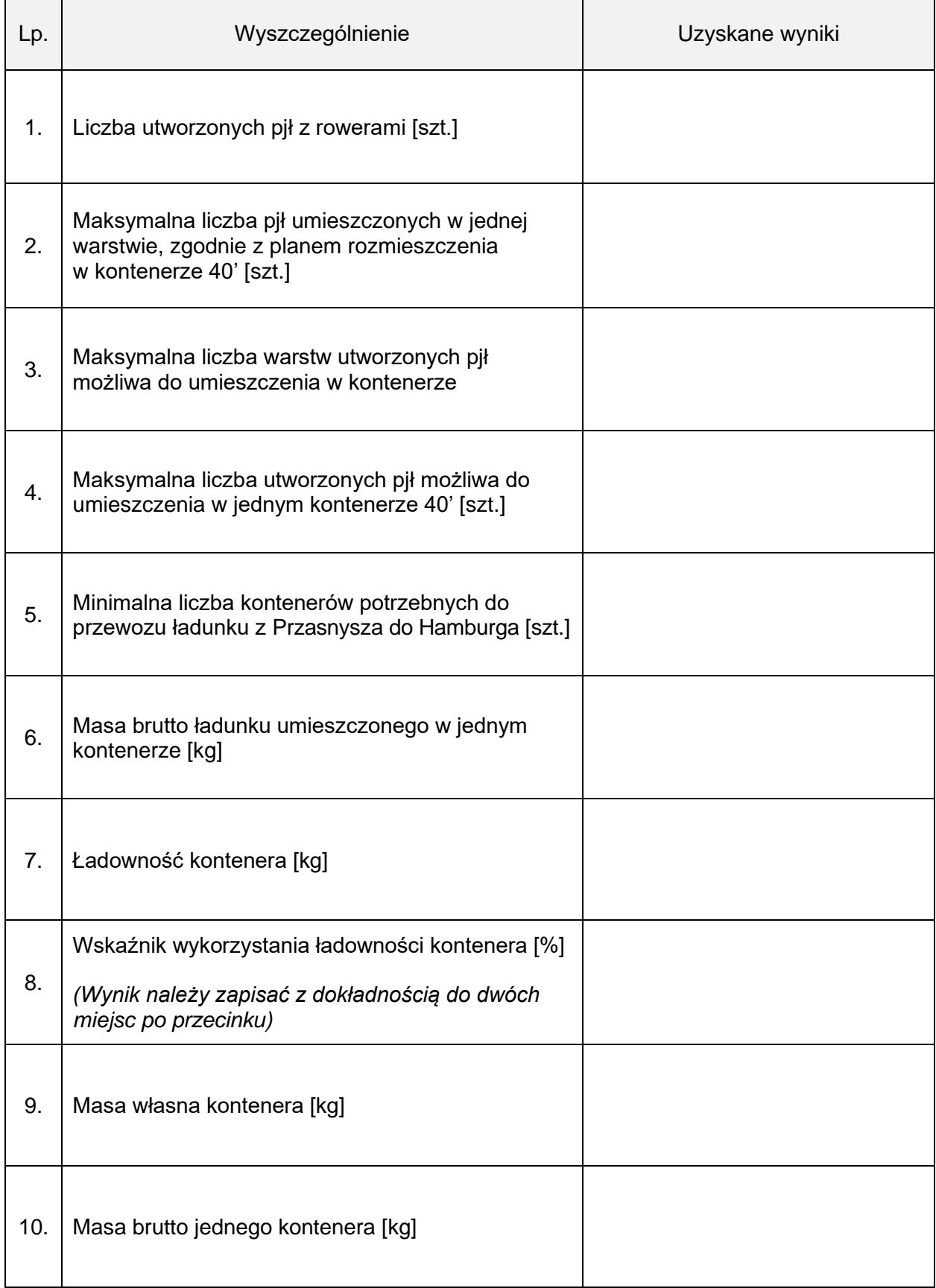

## **Formularz analizy ofert przewoźników drogowych i wybór tańszego przewoźnika**

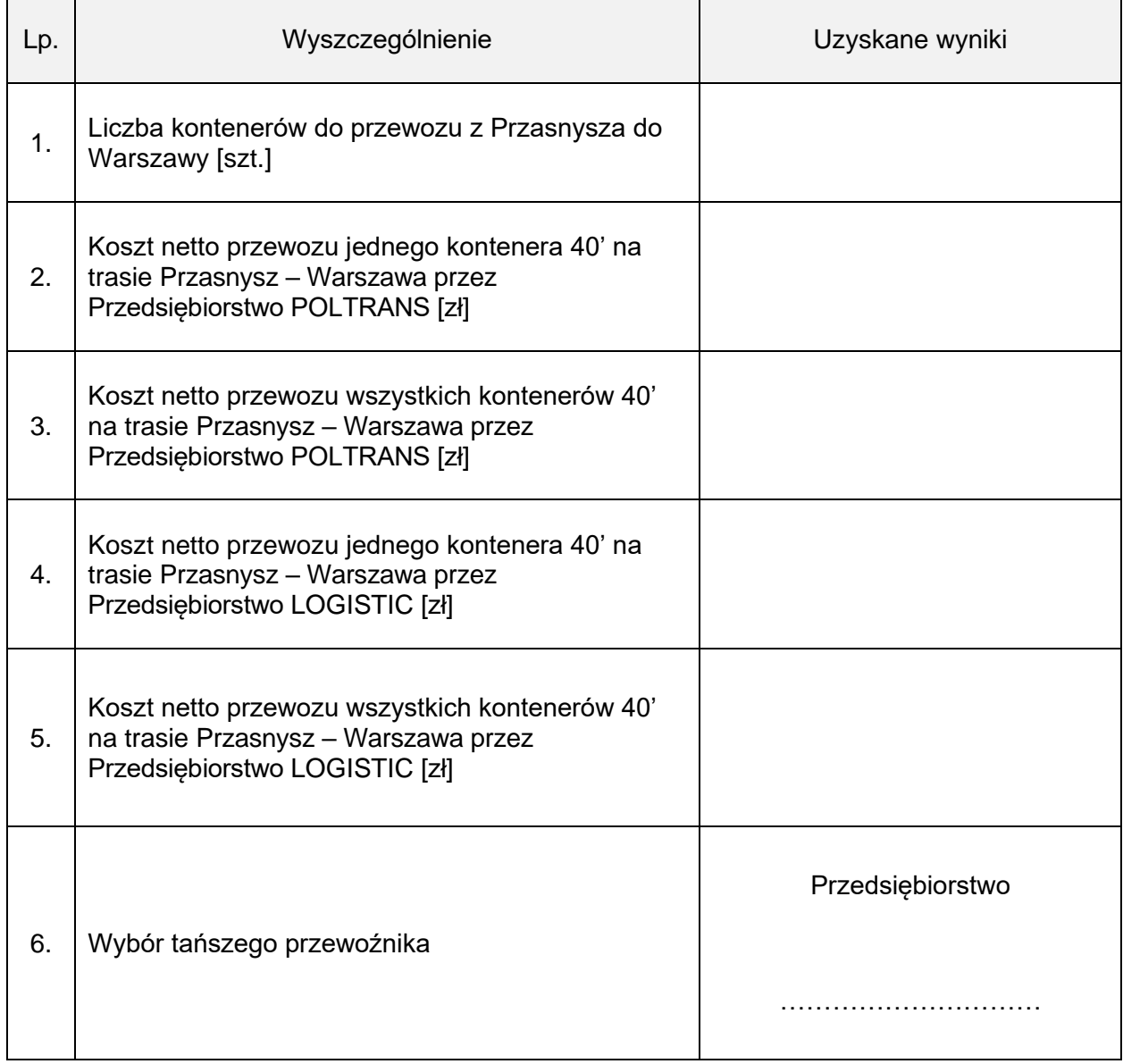

# **Umowa przewozu**

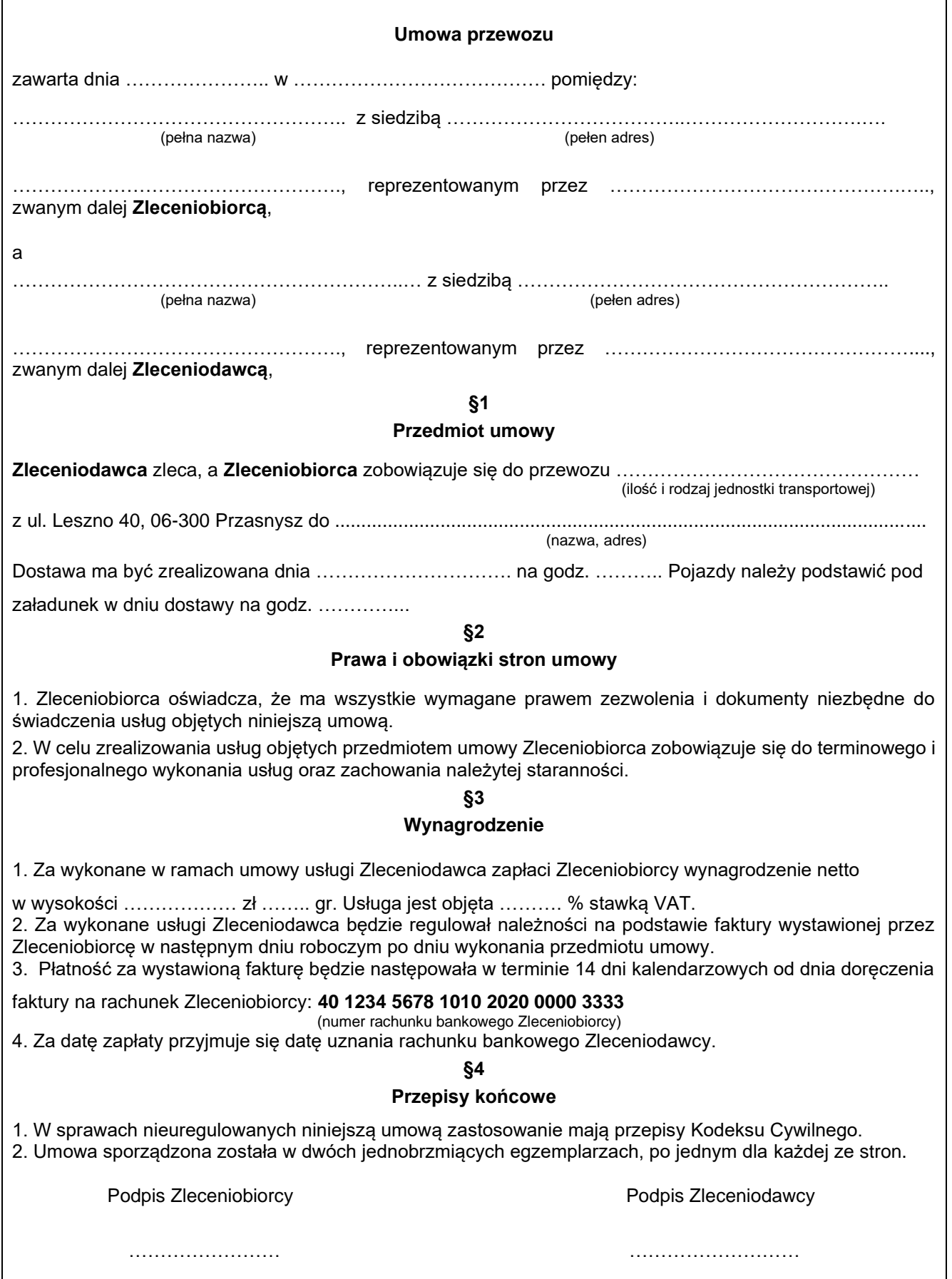

# **Kalkulacja przewoźnego za transport kontenerów koleją**

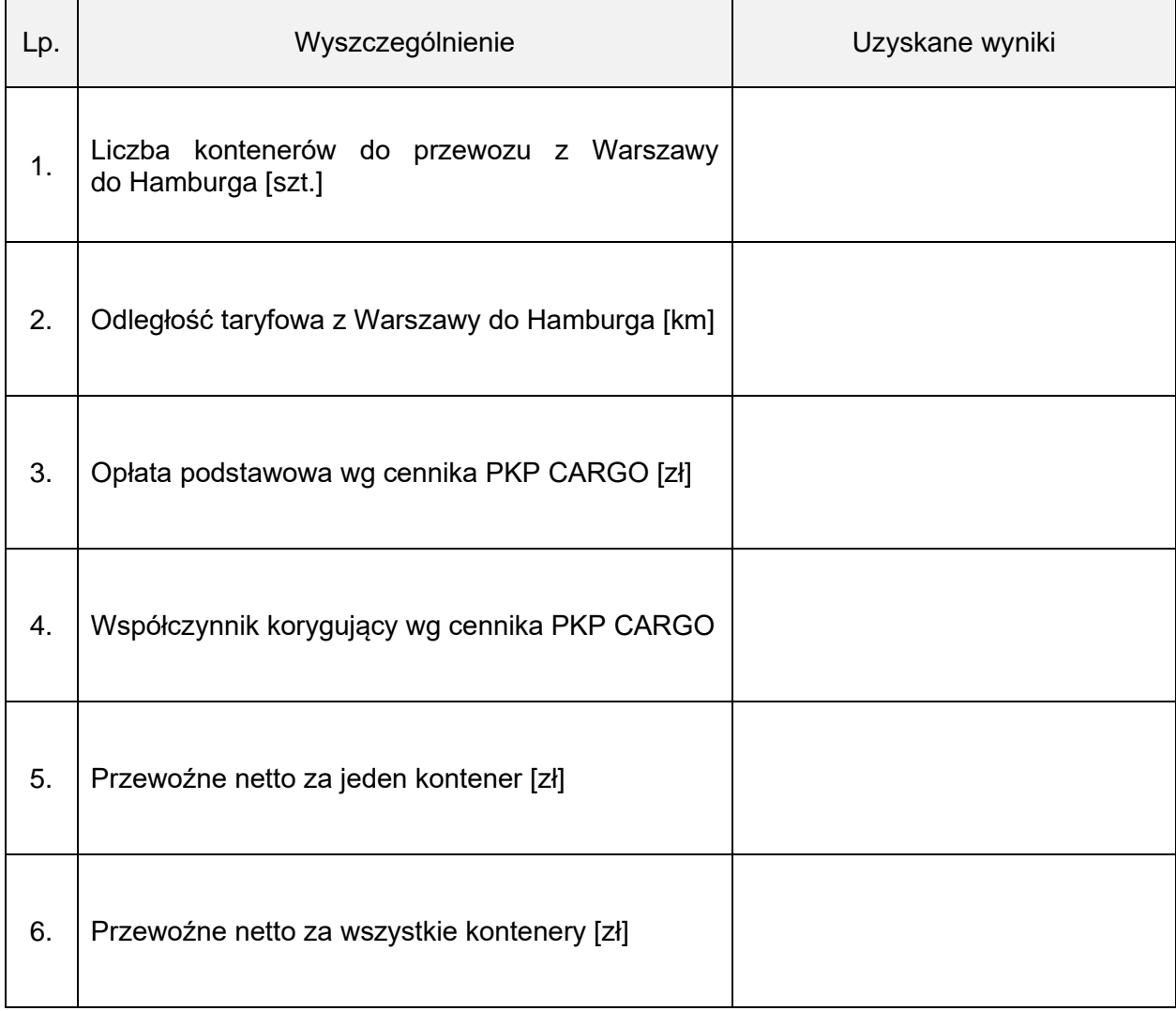

Wartość usługi brutto Kwota podatku Wartość usługi brutto  $\overline{5}$ zł gr zł gr % zł gr zł gr Data wystawienia faktury: ………………… Miejscowość: …………………………….… Data sprzedaży: ……………………………  $\vec{N}$ Kwota podatku  $\overline{5}$  $\vec{N}$ Stawka VAT 23 zw.  $\circ$  $\%$  $\infty$ 5  $\times$ RAZEM: NAME Wartość usługi<br>netto  $\overline{5}$ Wartość usługi Nr ………………….. **FAKTURA**  $\vec{N}$ Podpis wystawcy faktury Adnotacje Podpis wystawcy faktury jednostkowa<br>jednostkowa  $\overline{5}$ jednostkowa  $\overline{z}$ RAZEM: boqatkn: netto sprzedaży wd stawek Zestawienie  $\vec{\mathsf n}$  $\sum_{i=1}^{n}$ Ilość J. m. Słownie: ……………………………………………………………………………. Firma: ………………………………………………………………… Adres: ………………………………………………………………… Adres: ………………………………………………………………… NIP: ………………………………………………………………… Firma: ………………………………………………………………… NIP: ………………………………………………………………… llość Numer konta: …………………………………………………………….. prawna zwolnienia od podatku Podstawa Sposób zapłaty: ………………………………….. Termin zapłaty: ………………………………….. Do zapłaty: ………………. zł ……… gr  $\overline{5}$ Nazwa usługi Lp. Nazwa usługi Usługa spedycyjna 1 Usługa spedycyjna  $\frac{1}{2}$  $rac{\dot{\mathbf{r}}}{\mathbf{r}}$  $rac{\dot{p}}{\dot{p}}$ Adnotacje SPRZEDAWCA NABYWCA  $\dot{\Xi}$  $\overline{\phantom{0}}$ 

Faktura za usługę spedycyjną **Faktura za usługę spedycyjną**

Strona 13 z 14 Strona 13 z 14 **Miejsce na obliczenia (nie podlegają ocenie)**